## **Engenharia Fiscal (CCINF660)**

Esta documentação é válida para todas as versões do Consistem ERP.

## **Pré-Requisitos**

Não há.

## **Acesso**

Módulo: Contábil/Fiscal - Informações Fiscais

Grupo: SPED Controle de Produção e Estoques

[Consulta Ordem de Produção Fiscal \(CCINF650\)](https://centraldeajuda.consistem.com.br/pages/viewpage.action?pageId=246981328)

Botão **Engenharia Fiscal**

[Seleção de Data de Vigência \(CCINF655\)](https://centraldeajuda.consistem.com.br/pages/viewpage.action?pageId=86978240)

Botão **Selecionar**

## **Visão Geral**

Este programa permite visualizar os dados detalhados da engenharia fiscal gerada pelo programa [Geração da Escrituração Fiscal Digital \(CCINF221\)](https://centraldeajuda.consistem.com.br/pages/viewpage.action?pageId=134882130) e realizar a manutenção dos dados que serão enviados ao bloco K do SPED como por exemplo, inclusão e remoção dos dados dos produtos industrializados para a engenharia e dos itens de consumo padrão para fabricação dos produtos.

A engenharia fiscal é gerada com base nas etapas/fases de produção das ordens de produção dos módulos de PPCP produzidas no período mês/ano em que foram gerados os dados para o SPED.

**Atenção:** a manutenção dos dados exibidos na tela somente poderá ser realizada nas engenharias com data final de vigência inferior a data atual ou quando for diferente de "31/12/9999".

A data "31/12/9999" determina que a engenharia fiscal exibida neste programa somente será atualizada com as informações efetuadas no cadastro das engenharias dos módulos de PPCP do sistema Industrial, e com situação de processo específico (PE) "Liberado".

A data final de vigência pode ser conferida na coluna "Válido Até" no programa [Seleção de Data de Vigência \(CCINF655\).](https://centraldeajuda.consistem.com.br/pages/viewpage.action?pageId=86978240)

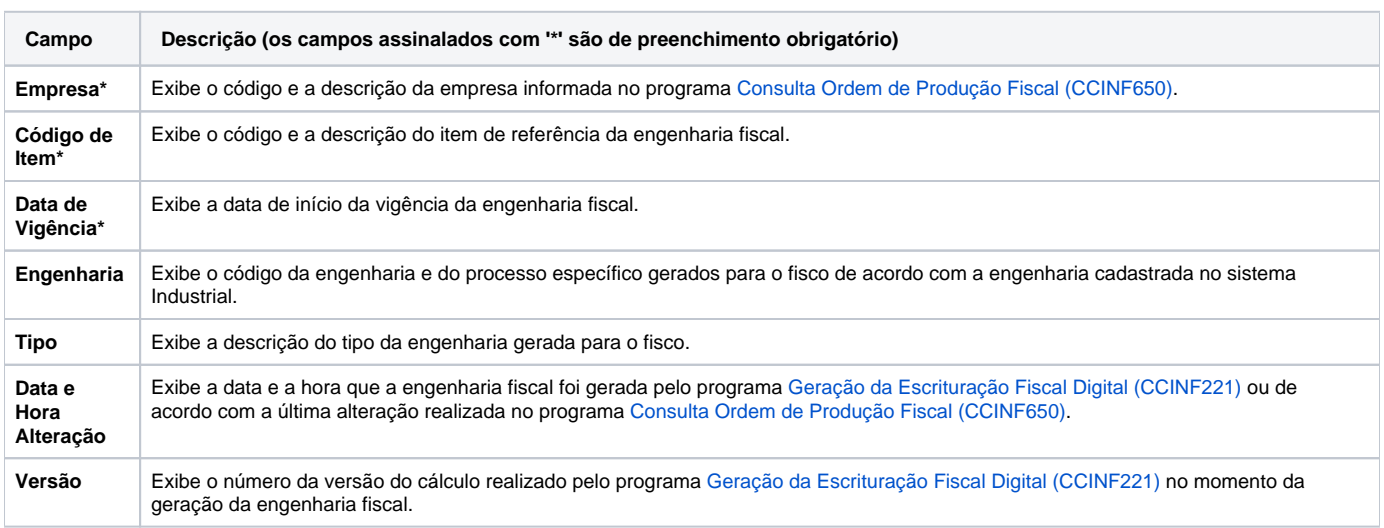

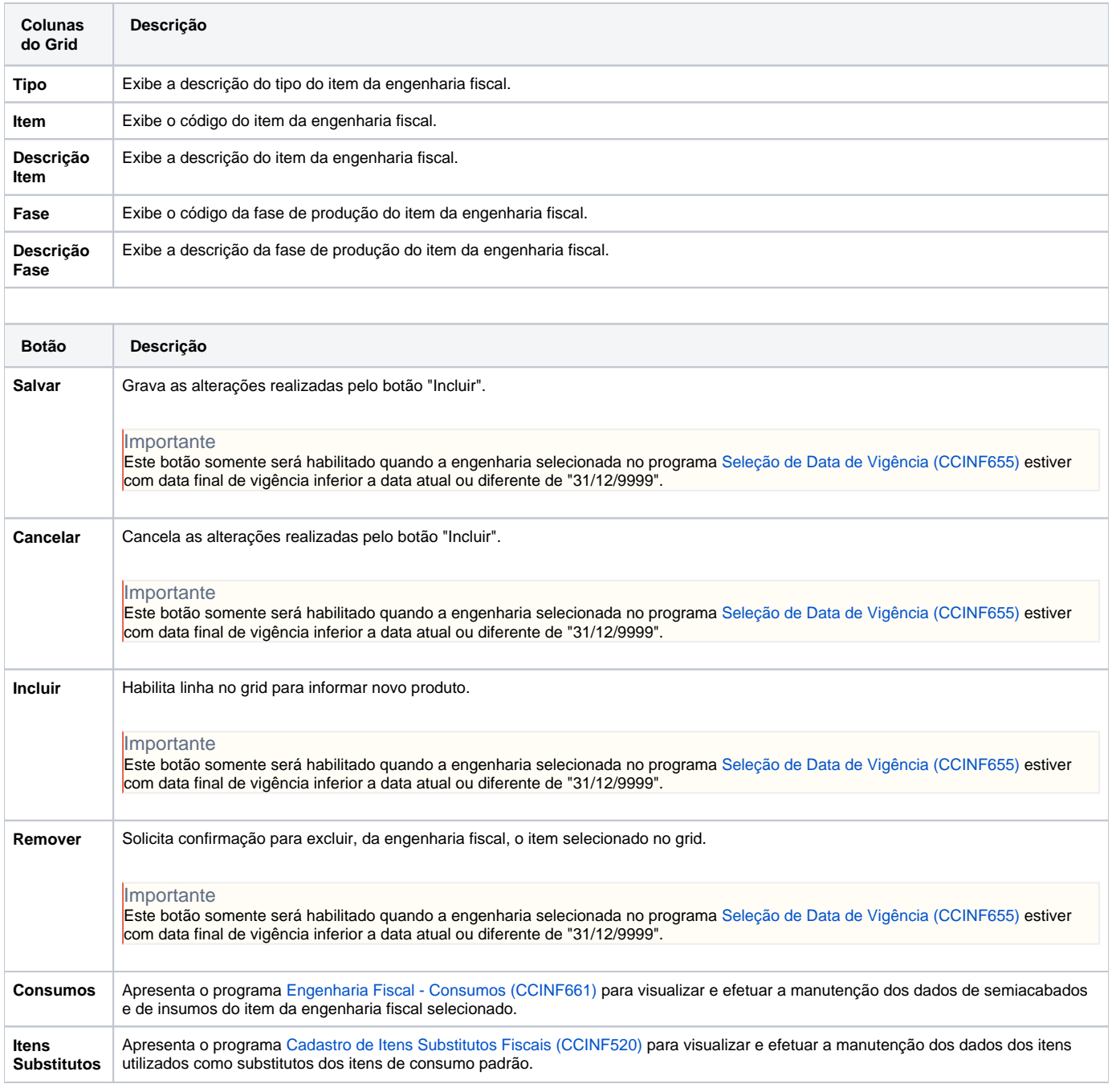

Atenção

As descrições das principais funcionalidades do sistema estão disponíveis na documentação do [Consistem ERP Componentes.](http://centraldeajuda.consistem.com.br/pages/viewpage.action?pageId=56295436) A utilização incorreta deste programa pode ocasionar problemas no funcionamento do sistema e nas integrações entre módulos.

Exportar PDF

Esse conteúdo foi útil?

Sim Não